# Linked Structures Songs, Games, Movies

Fall 2013 Carola Wenk

II

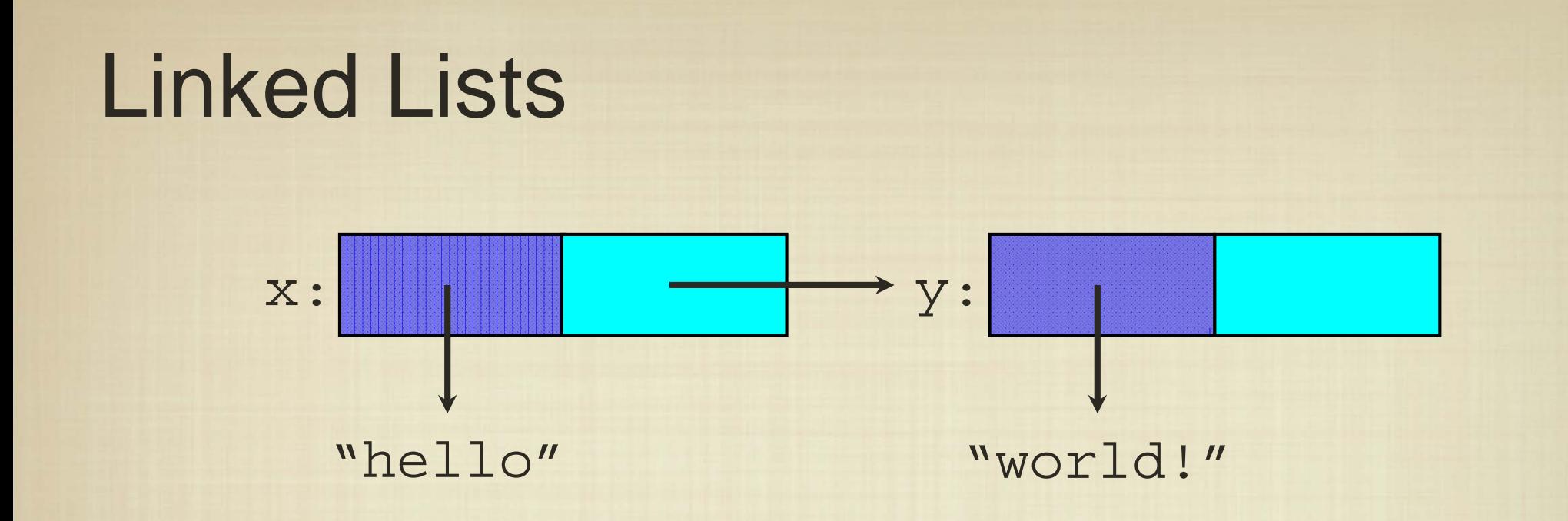

The simplest dynamic structures is a linear ordering of data, called a "linked list".

We saw that is was easy to modify a linked structure without "touching" all of the data.

How do we implement additions and deletions?

Is finding an item efficient?

Actually, what does it mean to add to a linked list?

How do we add to the beginning of the list?

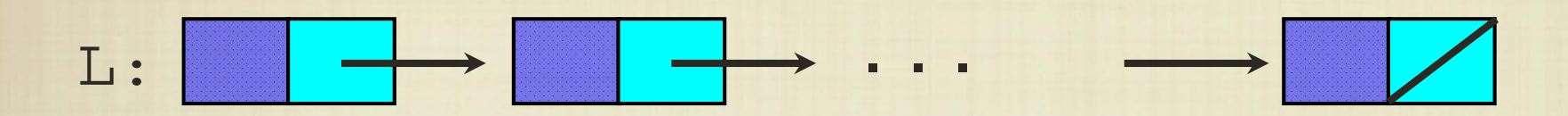

Actually, what does it mean to add to a linked list?

How do we add to the beginning of the list?

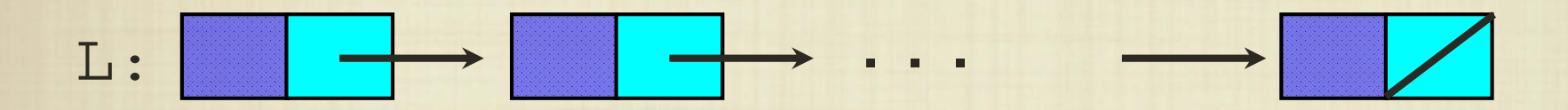

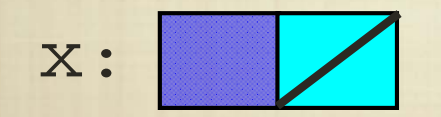

Actually, what does it mean to add to a linked list?

How do we add to the beginning of the list?

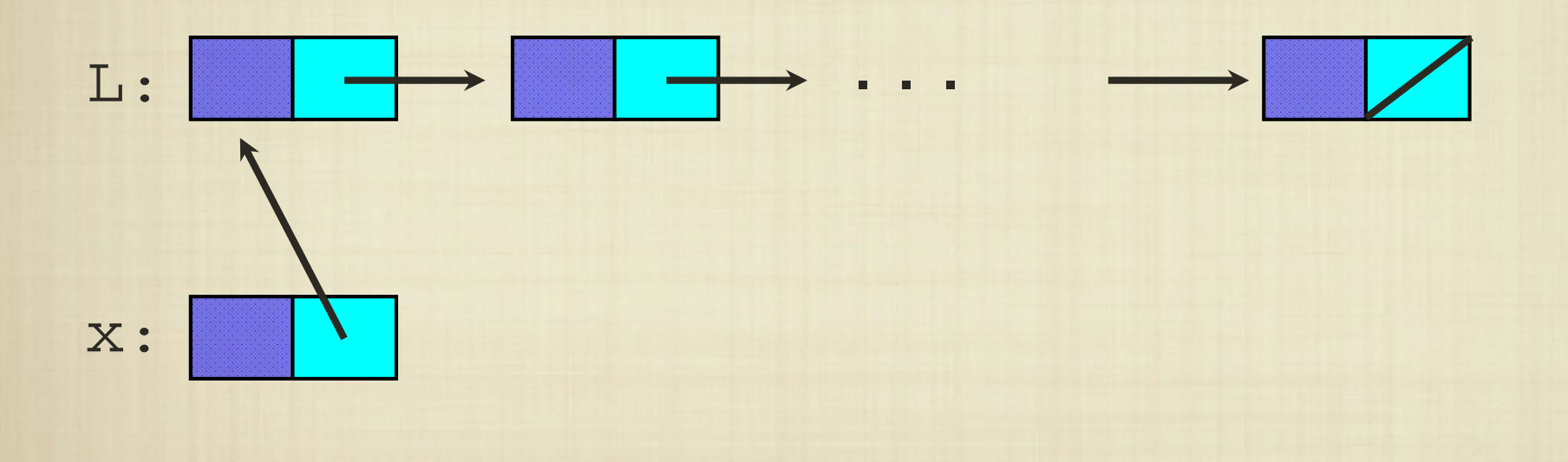

Actually, what does it mean to add to a linked list?

How do we add to the beginning of the list?

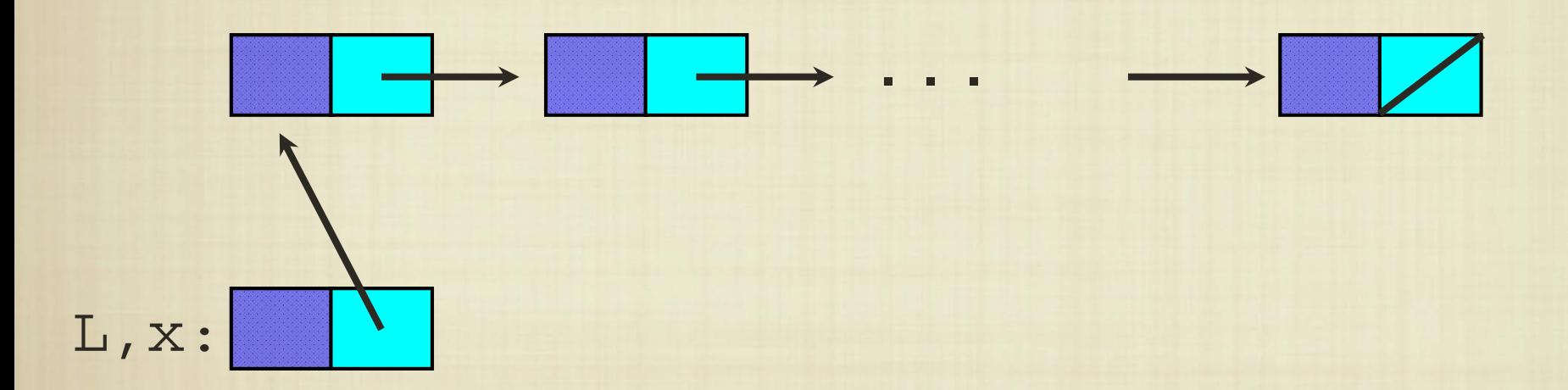

Adding to the front of a list is easy and requires constant work.

Actually, what does it mean to add to a linked list?

How do we add to the end of the list?

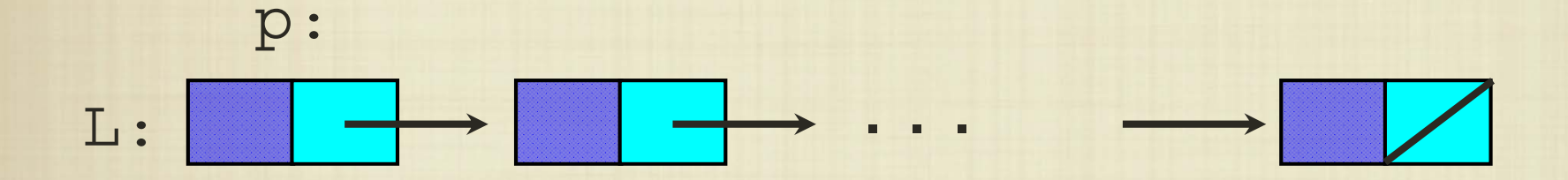

 ${\rm x}$  :

Actually, what does it mean to add to a linked list?

How do we add to the end of the list?

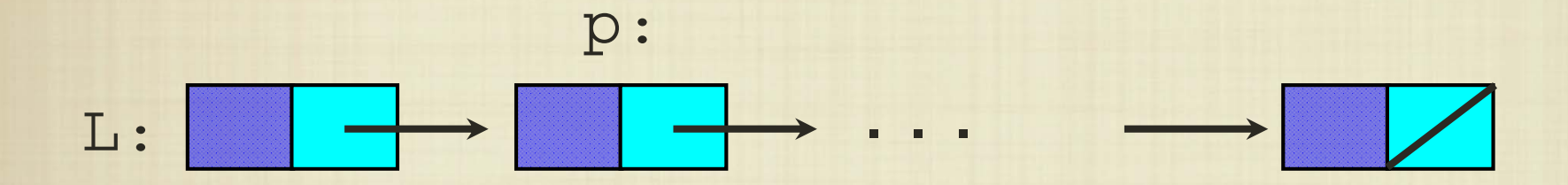

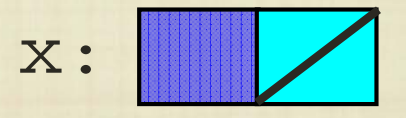

Actually, what does it mean to add to a linked list?

How do we add to the end of the list?

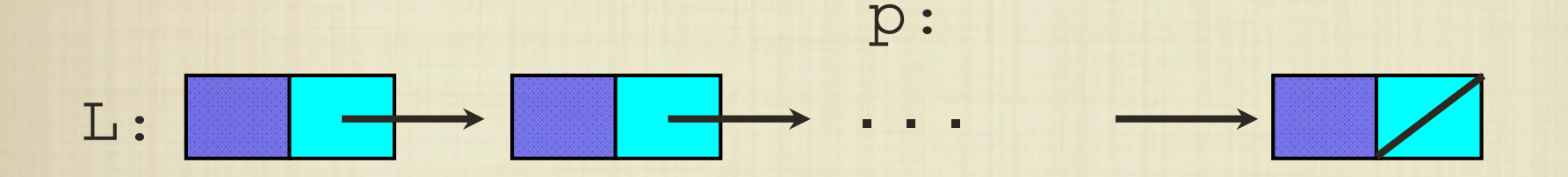

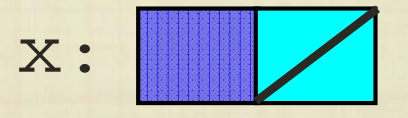

Actually, what does it mean to add to a linked list?

How do we add to the end of the list?

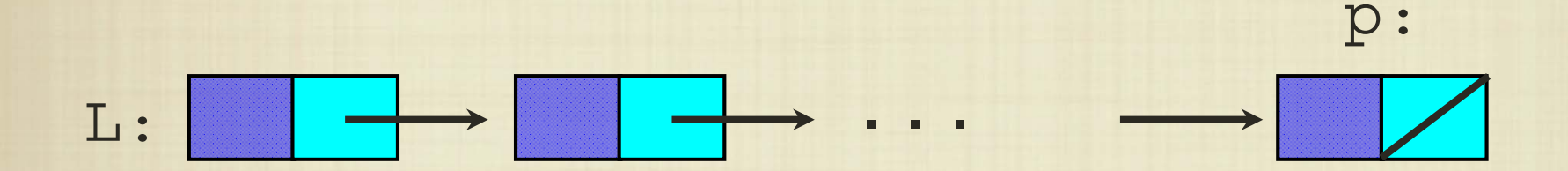

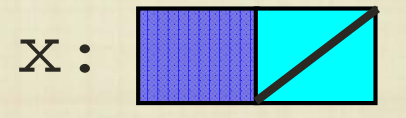

 $\bullet$ Actually, what does it mean to add to a linked list?

How do we add to the end of the list?

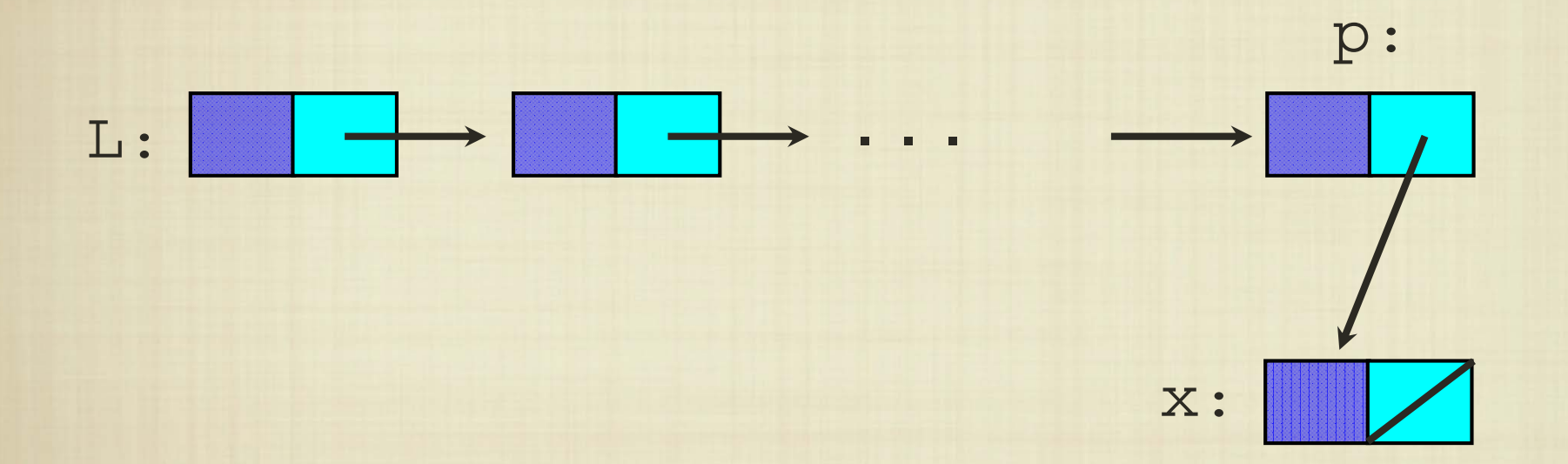

Sadly, we must traverse the entire structure just to add to the end!

 $\bullet$ Actually, what does it mean to add to a linked list?

How do we add to the end of the list?

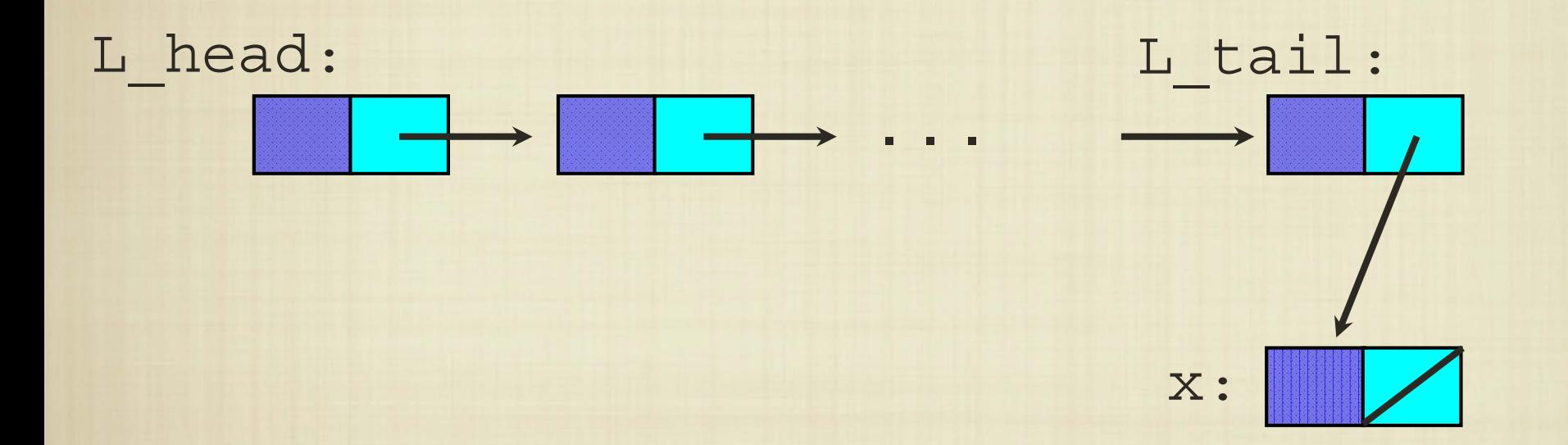

If we kept track of the end of the list, then we could add an item with just a few operations.

 $\bullet$ Actually, what does it mean to add to a linked list?

How do we add to the end of the list?

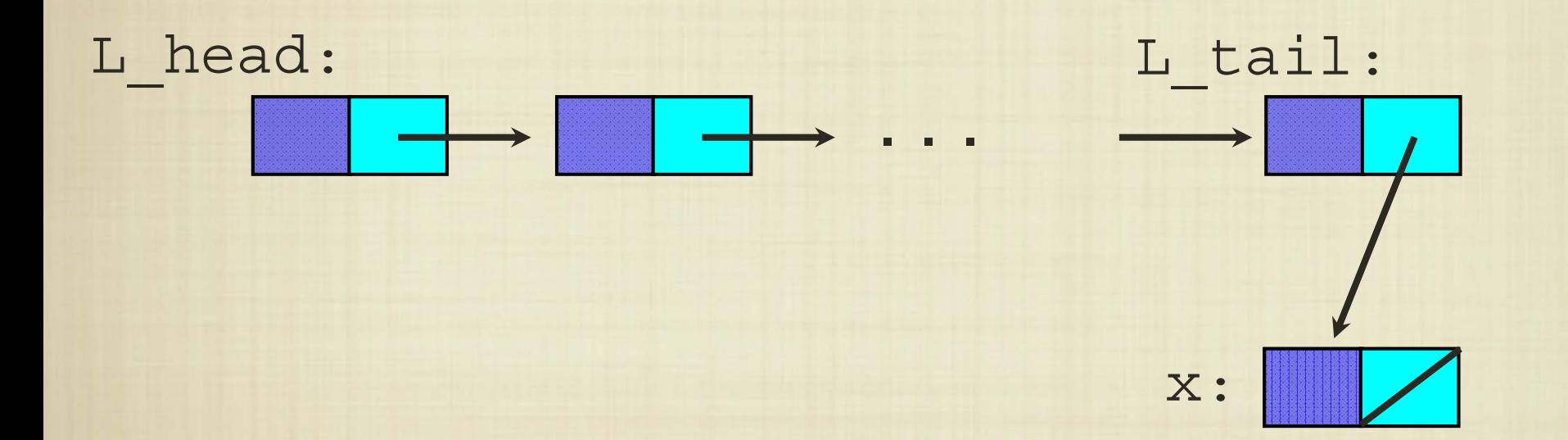

But, if we wanted to insert anywhere else, we're still out of luck.

# Finding Items

• To find anything in a linked list, we again need to (potentially) traverse the entire structure.

The implementation is easy, but in the worst case it is no better than a linear search, regardless of whether the linked list is ordered or not!

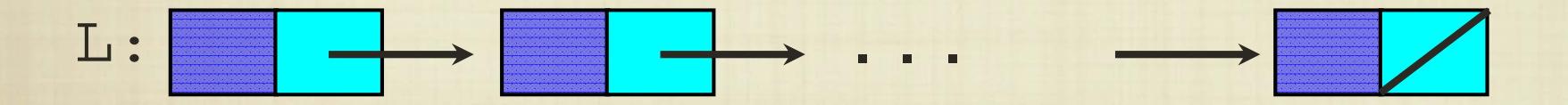

Finding an element is no better than in an array; it takes time that is linear in the size of the list.

# Removing Items

• We must also keep track of the preceding element, so that we can reassign its neighbor.

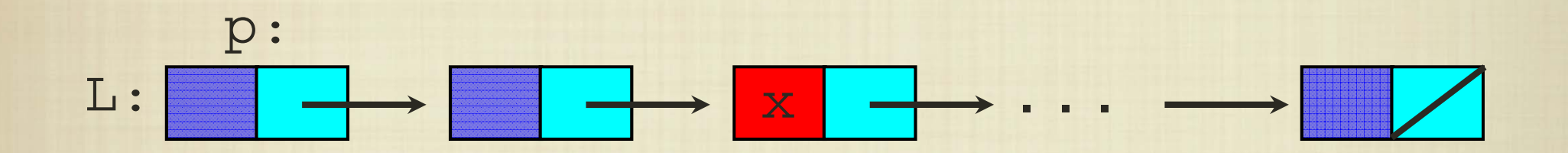

The implementation is easy, but in the worst case it is no better than a linear search, regardless of whether the linked list is ordered or not!

# Removing Items

• We must also keep track of the preceding element, so that we can reassign its neighbor.

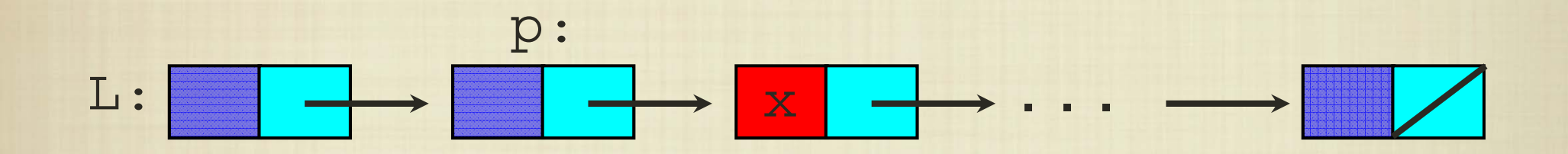

The implementation is easy, but in the worst case it is no better than a linear search, regardless of whether the linked list is ordered or not!

# Removing Items

• We must also keep track of the preceding element, so that we can reassign its neighbor.

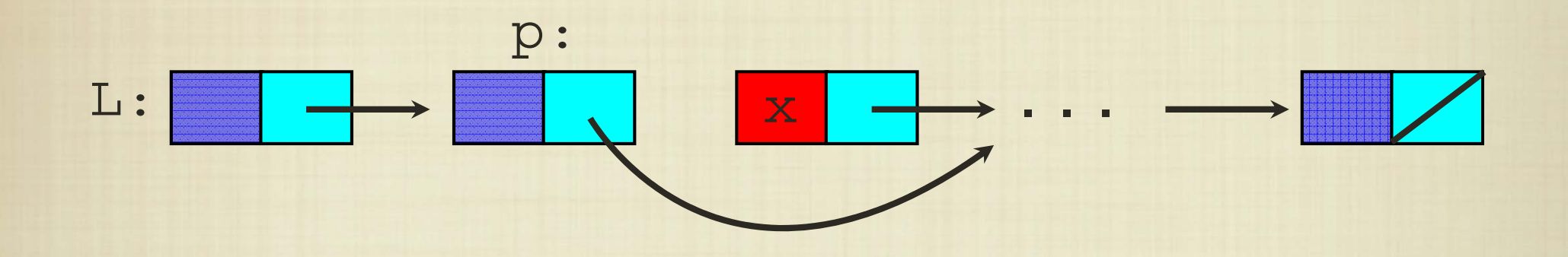

The implementation is easy, but in the worst case it is no better than a linear search, regardless of whether the linked list is ordered or not.